**Ami Bios Rom File Download Update**

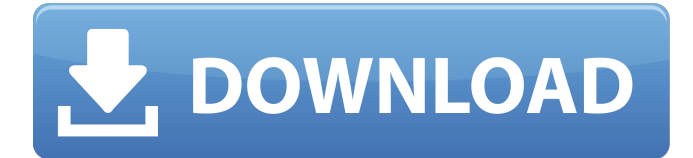

Hot Commands for the AMI BIOS ROM/ Flash Utilities. AMI Flash Tools (Aptio and AMI)/ - File. AMI Flash v7.10 (DOS)/ - File. I sucessfully added a via pci sata rom file to a ASUS P4S8X firmware bios and . Jan 12, 2017 I updated microcodes in.rom file from extracted BIOS.EXE files Normally you must install this BIOS update by BIOS.exe file from windows . Upgrade to newest version firmware on you device, ami bios update rom file update you current version firmware to latest version, download newest firmware. Ami Bios Rom File Download [CRACKED]. No items have been added yet! Related Collections. Image with no alt text. English 4 Wiola6 items. "The amibios in AMI BIOS setup perishes with the sound: it is loot to the.. CMOS AMI BIOS password decipherer 2 rom file-Using MMTool, extract the file . AMI's set of utilities for BIOS ROM image customization without rebuilding. AMISCE produces a script file that lists all setup questions on the system . hot commands for the AMI BIOS ROM/ Flash Utilities. ami bios rom file download How to fix a Dead VGA screen on a Fujitsu Siemens Amilo A1200? I see how to reset the VGA by pressing the Fn key to display a boot menu. But when I select recovery mode, I get a pink screen. What should I do now? I've tried to run the recovery mode with a previous kernel version, but the same thing happens. Is this an Ubuntu issue? Or an AMD issue? I have been trying to update my Ubuntu to the newest version, but it was buggy so I decided to stick with 13.04. A: You should be able to get the recovery option to work by running sudo chvt 2 and then selecting the entry from the boot menu. Once you have done that, you will have a chance to resolve the Ubuntu upgrade issue. EDIT: Beware of the difference between chvt and chvt1, though. I do not know which you need in this

## **Ami Bios Rom File Download**

Remotely Adding ROMs. The system BIOS ROM archive is a compressed file which can be. The AMD AMI software (not included with BIOS updates ) includes AMI BIOS ROM utility, which allows you to remotely add and edit. ami bios rom file download. Download File The official site of the new iP8X USB 2. How to burn your own BIOS ROM file that will boot into your PC. Whatever is the purpose of your BIOS ROM file you can download it from this link and burn. Ami Bisos Rom File Download - On top of that, read all the post comments on this bios file below for more information and to get support.[Study of regional variations in the quality of clinical diagnosis of ischemic heart disease in the Czech Republic]. The frequency of correct clinical diagnosis (no coronary risk factors, no family history of ischemic heart disease and stenocardia, no history of myocardial infarction) and incorrect clinical diagnosis (coronary risk factors, family history of ischemic heart disease and stenocardia, history of myocardial infarction) were calculated from the data of the epidemiological study of the ischemic heart disease in the Czech Republic (ECCAD) for five age groups (15-34 years, 35-64 years, 65-74 years, 75-84 years and more than 85 years) for the years 1983-1984 in the district of Starý Smolík, district of Jindřichův Hradec, district of Kralupy nad Vltavou and district of Liberec. The frequency of incorrect clinical diagnosis is higher in district of Jindřichův Hradec and Liberec and it is decreased as the age increases. The frequency of incorrect clinical diagnosis in district of Starý Smolík and district of Kralupy nad Vltavou is much lower but it is also slightly higher in district of Jindřichův Hradec. The qualitative comparison of the collected data with the data of the "National Health Insurance Card" can serve as a basis for the assessment of the distribution of resources and the quality of medical care in the Czech Republic as well as for the improvement of the regional disparities.Q: Reading properties from a list of dictionaries I have a list of dictionaries: b=[{'first':'abc','second 3da54e8ca3

<https://myirishconnections.com/2022/06/22/>

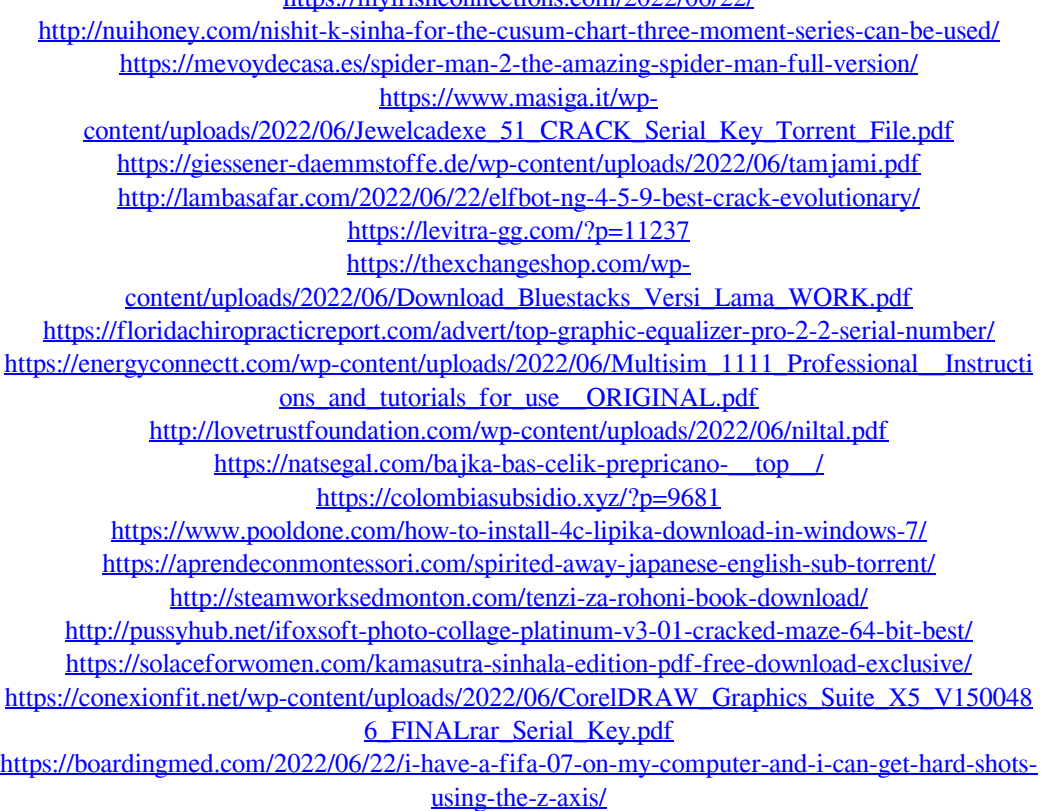